**CANADA Rapid and Fast Canadian Electronic Visa Online - অনলাইন কানাডা ভিসা আবেদন কানাডা ভিসারআবেদন অনলাইবন ননভিবেট করা: একটট েযাপক োইড.**

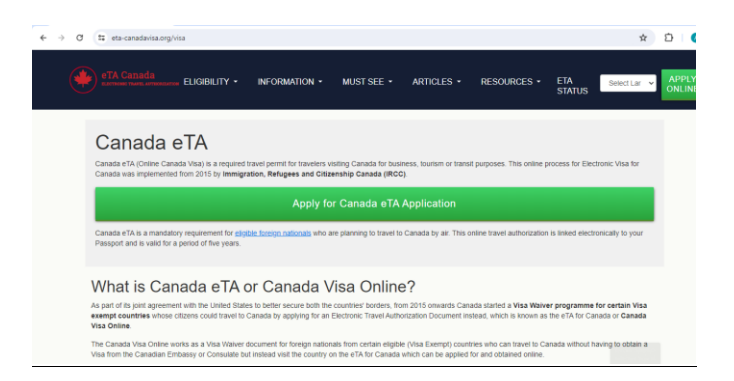

কানাডা, তার শ্বাসরুদ্ধকর প্রাকৃতিক দৃশ্য, প্রাণবন্ত শহর এবং স্বাগত সংস্কৃতির জন্য পরিচিত, বিশ্বব্যাপী অননক ভ্রমণকারী, ছাত্র এবং পপশ্াদারনদর জনয একটি স্বনের গন্তবয। প্রযুক্তির আতবর্ভানবর সানে, কানাতডযান তর্সার জনয **কানাডা [ভিসারআবেদন](https://www.eta-canadavisa.org/bn/visa) অনলাইন** আনবদন করার প্রক্তিযাটি অনলাইন অ্যাপ্লিকেশন সিস্টেমের মাধ্যমে আরও সুগম এবং অ্যাক্সেসযোগ্য হয়ে উঠেছে। এই নিবন্ধটি অনলাইনে কানাডা ভিসা আবেদন প্রক্রিয়ার একটি বিস্তারিত ওভারভিউ প্রদান করে. যাতে আবেদনকারীরা সহজে এবং আত্মবিশ্বাসের সাথে সিস্টেমটি নেভিগেট করতে পারে তা নিশ্চিত করে।

## **কানাভডযান ভিসার ধরন নোঝা**

আবেদন প্রক্রিয়ায় ডুব দেওয়ার আগে, আপনার প্রয়োজনীয় ভিসার ধরন সনাক্ত করা অত্যন্ত গুরুত্বপূর্ণ। কানাডা তবতর্ন্ন তর্সা তবর্াগ অফার কনর, যার মনধ্য রনযনছ:

# $\frac{1}{2}$  ভিজিটর ভিসা: পর্যটক এবং স্বল্পমেয়াদী দর্শনার্থীদের জন্য।

স্টাডি পারমিট: কানাডিয়ান প্রতিষ্ঠানে পড়াশোনা করতে ইচ্ছুক আন্তর্জাতিক ছাত্রদের জন্য।

ওয়ার্ক পারমিট: কানাডায় অস্থায়ীভাবে কাজ করতে চাইছেন এমন ব্যক্তিদের জন্য।

স্থায়ী আবাসিক ভিসা: যারা কানাডায় স্থায়ীভাবে বসতি স্থাপন করতে চান তাদের জন্য।

এক্সপ্রেস এন্ট্রি: স্থায়ী বসবাসের জন্য দক্ষ কর্মীদের জন্য।

পাতরবাতরক স্পনসরতশ্প: যানদর পতরবানরর সদসযরা কানাতডযান নাগতরক বা স্থাযী বাতসন্দা তানদর জনয।

প্রতিটি ভিসার প্রকারের নির্দিষ্ট প্রয়োজনীয়তা এবং যোগ্যতার মানদণ্ড রয়েছে, তাই আবেদন শুরু করার আগে সঠিক বিভাগটি বেছে নেওয়া গুরুত্বপূর্ণ।

## **অনলাইনআবেদন প্রজিযা**

কানাতডযান তর্সার জনয অনলাইন আনবদন প্রক্তিযাটি বযবহারকারী-বান্ধব এবং দক্ষ হওযার জনয তডজাইন করা হনযনছ। প্রক্তিযাটির মাধ্যনম আপনানক সাহাযয করার জনয এখানন একটি ধ্ানপ ধ্ানপ নিৰ্দেশিকা রয়েছে:

### **1. আপনার নর্ােযতা ভনধ যারণ করুন**

প্রথম ধাপ হল আপনি যে ভিসার জন্য আবেদন করছেন তার জন্য আপনি যোগ্য কিনা তা নির্ধারণ করা। কানাডা সরকার "কানাডায় আসুন" উইজার্ড নামে একটি অনলাইন টুল সরবরাহ করে, যা সম্ভাব্য আনবদনকারীনদর তানদর ভ্রমনণর উনেশ্য, জাতীযতা এবং অনযানয তবষযগুতলর উপর তর্তি কনর তানদর যোগ্যতা বুঝতে সাহায্য করে।

### **2. প্রবযািনীয নভর্থ সংগ্রহ করুন**

একবার আপনি আপনার যোগ্যতা নিশ্চিত করার পর, পরবর্তী ধাপ হল প্রয়োজনীয় নথি সংগ্রহ করা। প্রনযাজনীয সাধ্ারণ নতেগুতলর মনধ্য রনযনছ:

একটি বৈধ পাসপোৰ্টি

ফটোগ্রাফ যা ভিসার প্রয়োজনীয়তা পূরণ করে

আর্থিক সহাযতার প্রমাণ

কানাডায় একটি হোস্ট থেকে আমন্ত্রণের একটি চিঠি (যদি প্রযোজ্য হয়)

পমতডনকল পরীক্ষার ফলাফল (তনতদভষ্ট ধ্রননর তর্সার জনয)

পুলিশ ক্লিয়ারেন্স সার্টিফিকেট

আপনি যে ধরণের ভিসার জন্য আবেদন করছেন তার উপর নির্ভর করে প্রয়োজনীয় নির্দিষ্ট নথিগুলি পরিবর্তিত হতে পারে, তাই প্রয়োজনীয়তাগুলি সাবধানে পর্যালোচনা করতে ভুলবেন না।

### **3. একটট অনলাইন অযাকাউন্ট ততভর করুন**

অনলাইনন আনবদন করার জনয, আপনানক ইতমনগ্রশ্ন, তরতফউক্তজস এবং তসটিনজনতশ্প কানাডা (IRCC) ওনযবসাইনি একটি অযাকাউন্ট বততর করনত হনব। এই অযাকাউন্টটি আপনার আনবদন জমা পদওযার, তফ প্রদান এবং আপনার আবেদনের স্থিতি ট্র্যাক করার জন্য আপনার পোর্টাল হবে।

#### **4. আবেদনপত্র পূরণ করুন**

আপনার অ্যাকাউন্ট তৈরি করার পরে, আপনাকে উপযুক্ত আবেদন ফর্মটি পূরণ করতে হবে। ফর্মটি অনলাইনে পূরণ করা যেতে পারে এবং আপনার ব্যক্তিগত পটভূমি, ভ্রমণের ইতিহাস এবং আপনার

কানাডা সফরের উদ্দেশ্য সম্পর্কে বিস্তারিত তথ্যের প্রয়োজন। প্রক্রিয়াকরণে কোনো বিলম্ব এডাতে সমস্ত তথ্য সঠিক এবং সম্পূৰ্ণ তা নিশ্চিত করুন।

## **5. আবেদন ভি প্রদান করুন**

একবার আপনার আনবদনপত্র পূরণ হনয পগনল, আপনানক তর্সা আনবদননর তফ তদনত হনব। একটি ক্রেডিট বা ডেবিট কার্ড ব্যবহার করে ফি অনলাইনে পরিশোধ করা যেতে পারে। আপনি যে ধরনের ভিসার জনয আনবদন করনছন তার উপর তনর্ভর কনর পতরমাণ পতরবততভত হয।

## **6. আপনারআবেদন িো ভদন**

ফি প্রদানের পর, আপনি অনলাইনে আপনার আবেদন জমা দিতে পারেন। জমা দেওয়ার পরে, আপনি একটি অননয ট্র্যাতকং নম্বর সহ একটি তনক্তিতকরণ রতসদ পানবন। এই নম্বরটি আপনানক আপনার অনলাইন অযাকাউনন্টর মাধ্যনম আপনার আনবদননর অগ্রগতত তনরীক্ষণ করনত পদয।

# **োবযাবেটিক নডটা এেং ইন্টারভিউ**

অননক ধ্রননর তর্সার জনয, আনবদনকারীনদর আঙ্গুনলর ছাপ এবং ফনিাগ্রাফ সহ বানযানমটট্র্ক পডিা প্রদান করনত হয। আপনার আনবদন জমা পদওযার পনর আপতন পকাোয এবং কীর্ানব আপনার বায়োমেট্রিক্স প্রদান করবেন সে সম্পর্কে নির্দেশাবলী পাবেন। উপরন্তু, কিছু আবেদনকারীকে কানাডিয়ান কনস্যুলেট বা দৃতাবাসে সাক্ষাৎকারের জন্য ডাকা হতে পারে।

## **আপনারআবেদন িযাভকং**

অনলাইন অ্যাপ্লিকেশন সিস্টেমের সুবিধাগুলির মধ্যে একটি হল রিয়েল-টাইমে আপনার অ্যাপ্লিকেশনের স্থিতি ট্র্যাক করার ক্ষমতা। আপডেটের জন্য চেক করতে, অতিরিক্ত নথির অনুরোধে সাড়া দিতে এবং িূডান্ত তসদ্ধান্ত পদখনত আপতন পযনকাননা সময আপনার IRCC অযাকাউনন্ট লগ ইন করনত পানরন।

## **চূডান্ত পদবেপ: ভিসা অনুবোদন এেং কানাডায প্রবের্**

আপনার আবেদন অনুমোদিত হলে, আপনি একটি ভিসা অনুমোদন চিঠি পাবেন এবং কিছু ক্ষেত্রে, আপনার পাসনপানিভএকটি তর্সা তেকার পানবন। **কানাডা ভিসার [আবেদন](https://www.eta-canadavisa.org/bn/visa)** তনক্তিত করুন পয আপতন কানাডায় ভ্রমণের সময় সমস্ত প্রয়োজনীয় ডকুমেন্টেশন বহন করবেন, কারণ আপনাকে সেগুলি পৌঁছানোর পরে অভিবাসন কর্মকর্তাদের কাছে উপস্থাপন করতে হবে।

# **উপসংহার**

কানাডিয়ান ভিসার জন্য অনলাইনে আবেদন করা একটি সহজ প্রক্রিয়া যদি আপনি নির্দেশিত পদক্ষেপগুলি সাবধানে অনুসরণ করেন। আপনি যোগ্যতার মানদণ্ড পূরণ করেছেন তা নিশ্চিত করে, সমস্ত প্রয়োজনীয় নথি সংগ্রহ করে এবং সঠিকভাবে আবেদনটি পূরণ করে, আপনি একটি সফল আবেদনের সম্ভাবনা বাডিয়ে তুলতে পারেন। কানাডার স্বাগতিক মনোভাব এবং বিভিন্ন সুযোগ অপেক্ষা করছে, এবং অনলাইন অ্যাপ্লিকেশনের সুবিধার সাথে, এই সুন্দর দেশে আপনার যাত্রা মাত্র কয়েক ক্লিক দনূর।

### **Navigating the Canada Visa Application Online: A Comprehensive Guide**

Canada, known for its breathtaking landscapes, vibrant cities, and welcoming culture, is a dream destination for many travelers, **[Canada Visa Application Online](https://www.eta-canadavisa.org/bn/visa)** students, and professionals worldwide. With the advent of technology, the process of applying for a Canadian visa has become more streamlined and accessible through the online application system. This article provides a detailed overview of the Canada visa application process online, ensuring that applicants can navigate the system with ease and confidence.

## **Understanding the Types of Canadian Visas**

Before diving into the application process, it's crucial to identify the type of visa you need. Canada offers several visa categories, including:

- 1. **Visitor Visa**: For tourists and short-term visitors.
- 2. **Study Permit**: For international students wishing to study at Canadian institutions.
- 3. **Work Permit**: For individuals looking to work temporarily in Canada.
- 4. **Permanent Resident Visa**: For those aiming to settle in Canada permanently.
- 5. **Express Entry**: For skilled workers seeking permanent residency.
- 6. **Family Sponsorship**: For individuals whose family members are Canadian citizens or permanent residents.

Each visa type has specific requirements and eligibility criteria, so it's important to choose the correct category before starting the application.

### **The Online Application Process**

The online application process for a Canadian visa is designed to be user-friendly and efficient. Here's a step-by-step guide to help you through the process:

#### **1. Determine Your Eligibility**

The first step is to determine if you are eligible for the visa you are applying for. The Government of Canada provides an online tool called the "Come to Canada" wizard, which helps prospective applicants understand their eligibility based on their purpose of visit, nationality, and other factors.

#### **2. Gather Required Documents**

Once you have confirmed your eligibility, the next step is to gather the necessary documents. Common documents required include:

- A valid passport
- Photographs that meet the visa requirements
- Proof of financial support
- A letter of invitation from a host in Canada (if applicable)
- Medical examination results (for certain visa types)
- Police clearance certificates

The specific documents required can vary depending on the type of visa you are applying for, so make sure to review the requirements carefully.

#### **3. Create an Online Account**

To apply online, you need to create an account on the Immigration, Refugees, and Citizenship Canada (IRCC) website. This account will be your portal for submitting your application, paying fees, and tracking the status of your application.

#### **4. Complete the Application Form**

After creating your account, you will need to fill out the appropriate application form. The form can be filled out online and requires detailed information about your personal background, travel history, and the purpose of your visit to Canada. Ensure all information is accurate and complete to avoid any delays in processing.

#### **5. Pay the Application Fee**

Once your application form is completed, you will be required to pay the visa application fee. The fee can be paid online using a credit or debit card. The amount varies depending on the type of visa you are applying for.

#### **6. Submit Your Application**

After paying the fee, you can submit your application online. Upon submission, you will receive a confirmation receipt with a unique tracking number. This number allows you to monitor the progress of your application through your online account.

### **Biometric Data and Interviews**

For many visa types, applicants are required to provide biometric data, including fingerprints and photographs. You will receive **[Canada Visa Application](https://www.eta-canadavisa.org/bn/visa)** instructions on where and how to provide your biometrics after submitting your application. Additionally, some applicants may be called for an interview at a Canadian consulate or embassy.

### **Tracking Your Application**

One of the advantages of the online application system is the ability to track your application's status in real-time. You can log into your IRCC account at any time to check for updates, respond to additional document requests, and view the final decision.

### **Final Steps: Visa Approval and Entry to Canada**

If your application is approved, you will receive a visa approval letter and, in some cases, a visa sticker in your passport. Ensure you carry all necessary documentation when traveling to Canada, as you will need to present them to immigration officials upon arrival.

#### **Conclusion**

Applying for a Canadian visa online is a straightforward process if you follow the outlined steps carefully. By ensuring that you meet the eligibility criteria, gathering all required documents, and accurately completing the application, you can enhance your chances of a successful application. Canada's welcoming spirit and diverse opportunities await, and with the convenience of online applications, your journey to this beautiful country is just a few clicks away.